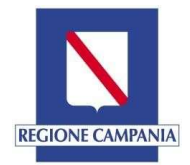

## Guida al voto

I cittadini campani si recheranno alle urne Domenica 20 settembre, dalle ore 7 alle ore 23 e Lunedì 21 settembre 2020, dalle ore 7 alle ore 15, per eleggere il Presidente della Giunta regionale ed i 50 componenti del Consiglio regionale.

È proclamato eletto Presidente della Giunta regionale il candidato che ha conseguito il maggior numero di voti validi in ambito regionale. Il Presidente eletto è, di diritto, componente del Consiglio regionale, così come il candidato alla carica di Presidente che consegue un numero di voti validi immediatamente inferiore a quello del candidato proclamato Presidente.

Il Consiglio Regionale si compone di 50 consiglieri eletti nelle rispettive circoscrizioni elettorali delle 5 province campane, così ripartiti:

- n. 27 consiglieri per la circoscrizione di Napoli
- n. 9 consiglieri per la circoscrizione di Salerno
- n. 8 consiglieri per la circoscrizione di Caserta
- n. 4 consiglieri per la circoscrizione di Avellino
- n. 2 consiglieri per la circoscrizione di Benevento

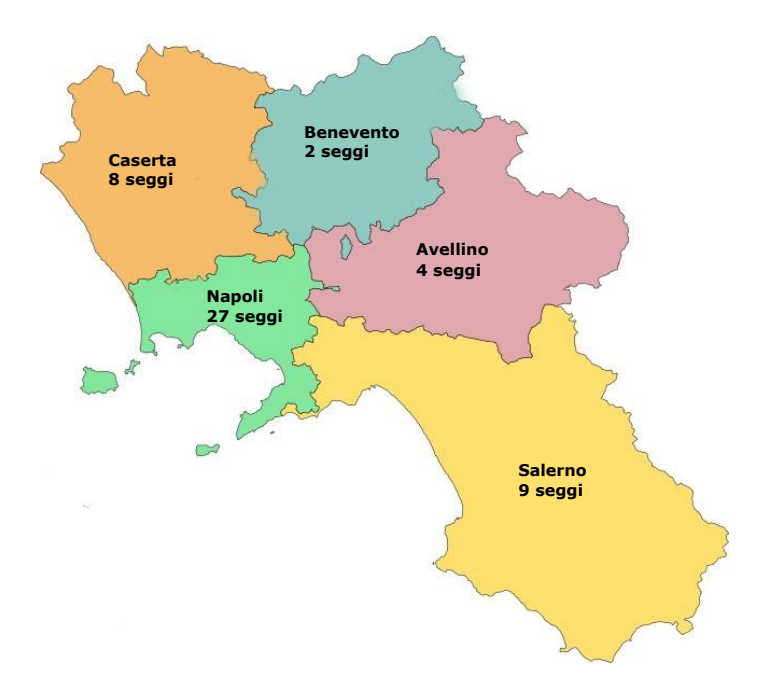

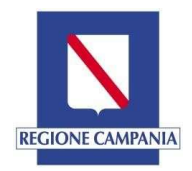

I consiglieri vengono eletti con criterio proporzionale, sulla base delle liste circoscrizionali provinciali con applicazione di un premio di maggioranza legato al Presidente eletto.

In virtù del premio di maggioranza, le liste collegate al candidato proclamato eletto alla carica di Presidente della Giunta regionale ottengono almeno il sessanta per cento dei seggi del Consiglio. Nel calcolo delle percentuali di seggi del Consiglio non è conteggiato il seggio che spetta al Presidente eletto.

## COME ESERCITARE IL DIRITTO DI VOTO

Per poter esercitare il diritto di voto, gli elettori dovranno presentarsi al seggio di riferimento muniti di scheda elettorale e documento di riconoscimento valido.

La votazione per l'elezione del Presidente della Giunta regionale e per l'elezione del Consiglio regionale avviene su un'unica scheda di colore arancione. La scheda è suddivisa in parti uguali: nelle parti a sinistra sono riportati i simboli della lista o delle liste collegate a ciascun candidato Presidente, laddove siano state presentate e ammesse; nelle parti a destra sono indicati i candidati Presidente; accanto ad ogni lista è riportato lo spazio per esprimere le preferenze per i candidati consiglieri regionali.

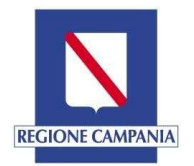

Regione Campania Ufficio Elettorale Regionale

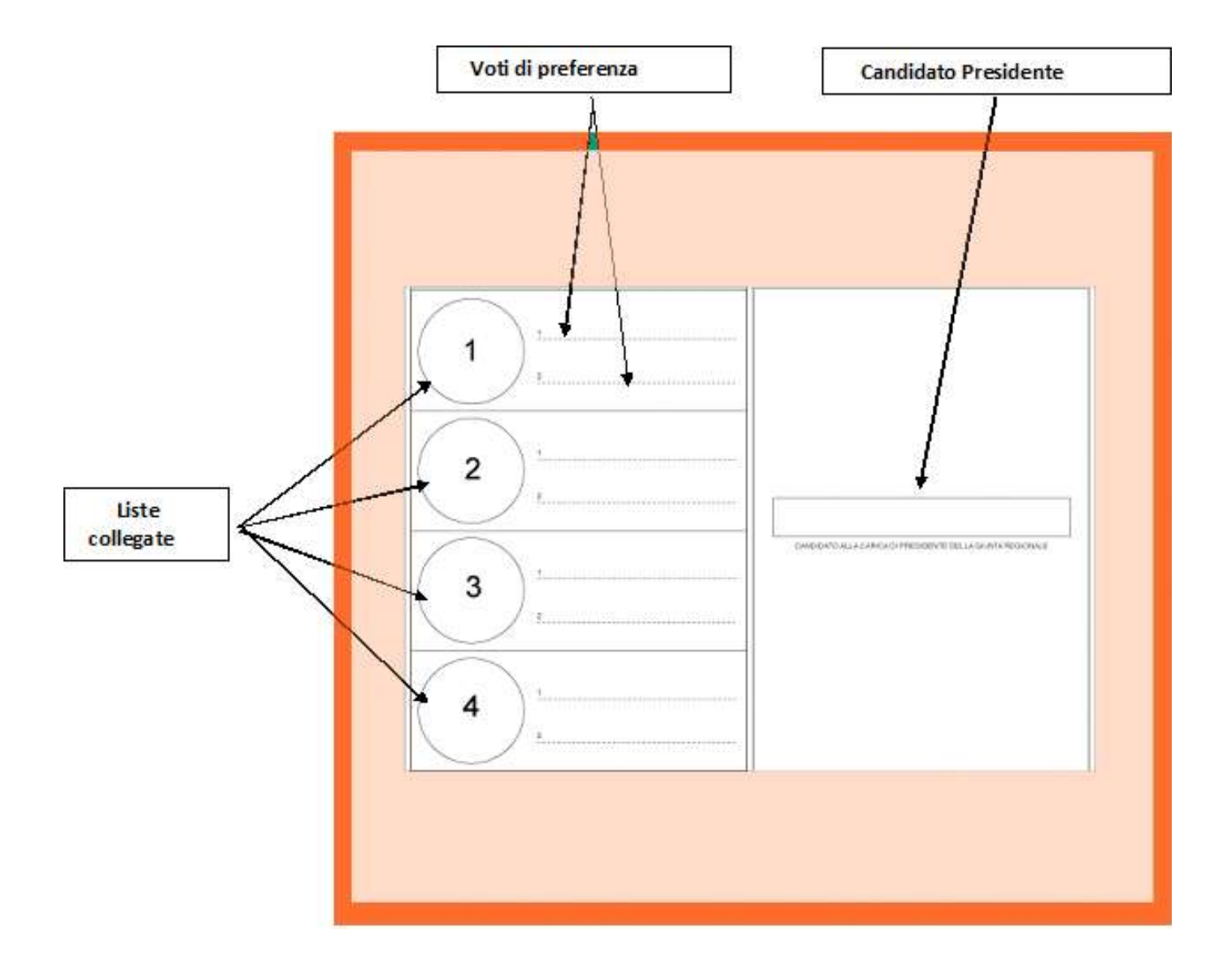

Ciascun elettore può votare solo per il candidato Presidente tracciando un segno sul nome; in questo caso il voto non si estende ad alcuna delle liste collegate.

Nel caso in cui l'elettore tracci un unico segno sulla scheda a favore di una lista, il voto s'intende espresso anche a favore del candidato Presidente ad essa collegato.

Ciascun elettore può, altresì, votare per una lista e per un candidato alla carica di Presidente, non collegato alla lista prescelta (cosiddetto voto disgiunto).

L'elettore può esprimere, nelle apposite righe della scheda, uno o due voti di preferenza, scrivendo almeno il cognome dei due candidati consiglieri compresi nella lista stessa.

Nel caso di espressione di due preferenze, una deve riguardare un candidato di genere maschile e l'altra un candidato di genere femminile della stessa lista, pena l'annullamento della seconda preferenza.